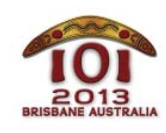

**International Olympiad in Informatics 2013** 6-13 July 2013 Brisbane, Australia **Day 2 tasks**

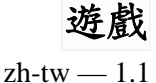

巴勒與夏拉正在玩一個遊戲。遊戲盤是一個由 *R* 列(以 0, …, *R* – 1 標示)乘以 *C* 行(以 0, …, *C* – 1 標示)單元(cells)所構成的網格(grid)。我們以 (*P*, *Q*) 來表示位於第 *P* 列、第 *Q* 行 的單元。每個單元包含一個非負整數,遊戲一開始時所有單元的值皆初始化為 0。

遊戲進行的方式如下:在任何時間點,巴勒可以

- 藉由指定一個單元 (P, Q) 所包含的整數值來進行更新 (update)。
- 要求夏拉計算(calculate)一個矩形區域裡全部單元所包含數值的最大公因數(greatest common divisor,GCD),這個矩形透過給定其兩個對角 (*P*, *Q*) 與 (*U*, *V*) 來定義(對 角單元包含在矩形內)。

巴勒在玩膩這個遊戲而跑到外面玩板球 (cricket)前,最多將進行  $N_U + N_O$ 個動作 (更新  $N_U$ 次及要求計算 *NQ*次)。

你的任務是算出正確的答案。

### 範例(**Examples**)

假設  $R = 2$  而  $C = 3$ , 並且巴勒一開始進行以下的更新:

- 更新單元 (0,0) 的數值為 20;
- 更新單元 (0,2) 的數值為 15;
- 更新單元 (1,1) 的數值為 12。

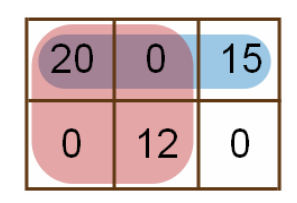

網格的結果如上圖所示。巴勒接著可能會問以下矩形區域裡,全部單元所包含數值的最大公 因數:

- 對角  $(0, 0)$  與  $(0, 2)$ : 在這個矩形裡的三個整數分別為 20、0,以及 15,所以它們的 最大公因數是 5。
- 對角  $(0, 0)$  與  $(1, 1)$ : 在這個矩形裡的四個整數分別為  $20 \cdot 0 \cdot 0$ , 以及  $12$ , 所以它 們的最大公因數是 4。

現在假設巴勒做了以下的更新:

- 更新單元 (0,1) 的數值為 6;
- 更新單元 (1,1) 的數值為 14。

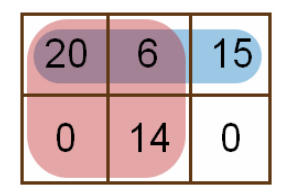

新的網格如上圖所示。巴勒接著可能又會問以下矩形區域裡,全部單元所包含數值的最大公 因數:

- 對角  $(0, 0)$  與  $(0, 2)$ : 現在這個矩形裡的三個整數分別為 20、6, 以及 15, 所以它們 的最大公因數是 1。
- 對角  $(0, 0)$  與  $(1, 1)$ : 現在這個矩形裡的四個整數分別為 20、6、0,以及 14, 所以 它們的最大公因數是 2。

此處巴勒總共進行了 *NU* = 5 次更新與 *NQ* = 4 次要求計算。

# 程式實作(**Implementation**)

你應該提交(submit)一個檔案來實作程序(procedures)init()與 update(),以及函式 (function)calculate()如下。

為了協助你,你的電腦裡提供了範本解答 (game.c、game.cpp,以及 game.pas), 每一 個解答皆有包含函式 gcd2(X, Y)來計算兩個給定非負整數 *X* 與 *Y* 的最大公因數。若 *X* = *Y* =  $0$ ,則 gcd2(X, Y)也會回傳  $0$ 。

這個函式夠快能夠得到所有的分數;在最糟情況下,執行時間正比於 log(*X* + *Y*)。

你的程序:init()

**C/C++** void init(int R, int C);

**Pascal** procedure init(R, C : LongInt);

#### 敘述

你送出的內容必須實作這個程序。

這個程序會給定你網格的大小,並且允許你初始化任何全域變數與資料結構。在呼叫 update()或 calculate()之前必須先呼叫這個程序,並且只會呼叫一次。

### 參數

●  $R:$  列的數目

 $\bullet$  C: 行的數目

#### 你的程序: update()

**C/C++** void update(int P, int Q, long long K);

Pascal procedure update(P, Q : LongInt; K: Int64);

#### 敘述

你送出的解答必須實作這個程序。

當巴勒指定某個網格單元的值時,這個程序將被呼叫。

#### 參數

- P: 網格單元所在的列 (0≤P≤R-1)。
- Q: 網格單元所在的行(0≤0≤C-1)。
- z K:這個網格單元的新數值(0 ≤ *K* ≤ 1018)。可能跟目前的數值相同。

你的函式:calculate()

**C/C++** long long calculate(int P, int Q, int U, int V);

**Pascal** function calculate(P, Q, U, V : LongInt) : Int64;

#### 敘述

你送出的內容必須實作這個函式。

這個函式應該計算包含於對角 (*P*, *Q*) 與 (*U*, *V*) 這個矩形區域裡,全部單元所包含數值的最 大公因數。這個矩形的範圍包含單元 (*P*, *Q*) 與 (*U*, *V*)。

如果這個矩形裡的所有整數都是 0,那麼這個函式也應該回傳 0。

### 參數

- $P:$ 這個矩形左上角單元所在的列 (0≤P≤R-1)。
- z *Q*:這個矩形左上角單元所在的行(0 ≤ *Q* ≤ *C* 1)。
- z *U*:這個矩形右下角單元所在的列(*P* ≤ *U* ≤ *R* 1)。
- z *V*:這個矩形右下角單元所在的行(*Q* ≤ *V* ≤ *C* 1)。
- Returns:這個矩形區域裡,全部單元所包含數值的最大公因數;若所有數值皆為 0, 那麼就回傳 0。

# 實例(**Sample Session**)

以下描述上述例子:

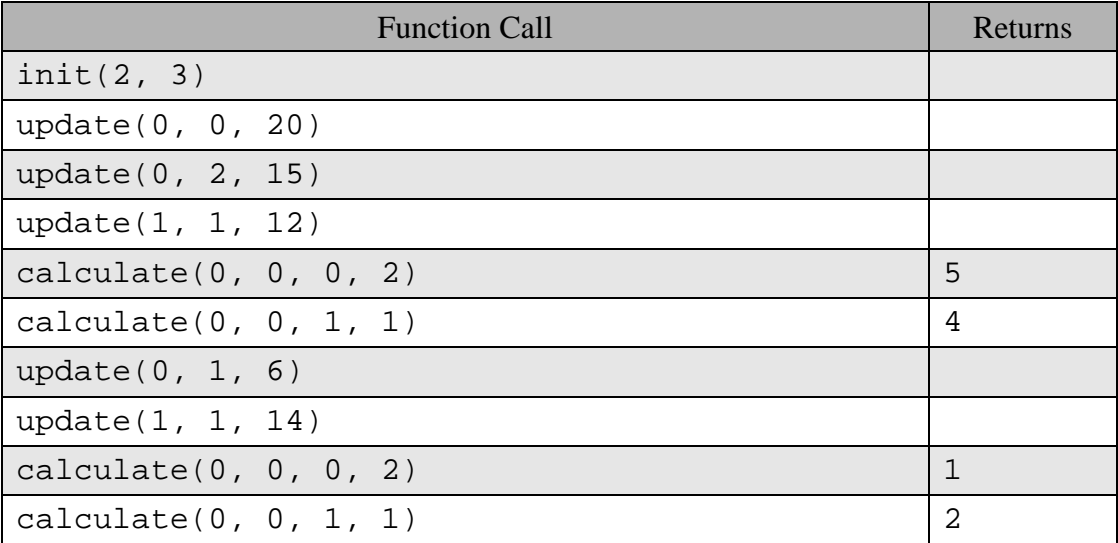

## 限制

- 時間限制:詳見子任務
- 記憶體限制:詳見子任務
- $\bullet$  1 ≤ *R*,  $C \le 10^9$
- $0 \leq K \leq 10^{18}$ , K是巴勒放置於網格單元的任何整數值。

# 子任務

子任務參數請參照英文版

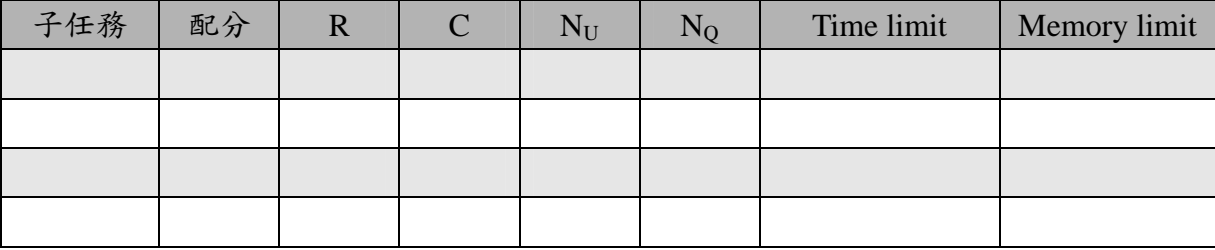

# 實驗

在你電腦的範例評分機制(grader)將會由檔案 game.in 讀取輸入資訊。這個檔案格式如下:

● 第 1 行: R C N

● 接下來 N 行: 依照動作發生的順序,一個動作一行

表示動作的那一行必須是以下其中一種格式:

- 表示 updaqte(P, Q, K): 1 P Q K
- 表示 calculate(P, Q, U, V): 2 P Q U V

例如,上述的例子應該以下列的格式呈現:

2 3 9

- 1 0 0 20
- 1 0 2 15
- 1 1 1 12
- 2 0 0 0 2
- 2 0 0 1 1
- 1 0 1 6
- 1 1 1 14
- 2 0 0 0 2
- 2 0 0 1 1

### 語言註釋(**Language Notes**)

**C/C++** 你必須 #include "game.h"。

**Pascal** 你必須定義 unit Game。所有陣列由 0 開始標示(不是 1)。

因為網格單元的整數值可能非常大,C/C++的使用者建議使用型別 long long,Pascal 的使 用者建議使用型別 Int64。